# •............................................................................................................• <sup>~</sup> <sup>t</sup> <sup>~</sup> <sup>~</sup> ì ~ ~ ~ ~ ~ li ~ ~ I ~ ~

# **Colori** al laser

*Sembra arrivato il momento della tecnologia laser applicata alle stampanti a colori. La ColorScript Laser* 7000 *della QMS, presentata in anteprima nello scorso numero di MCmicrocomputer (novembre n.* 734 *pago* 200) è *il primo esempio di questo genere di prodotti disponibili da pochissimo sul mercato, ma senza dubbio molti produttori cercheranno di bissare il successo ottenuto dalle stampanti laser in bianco* e *nero*

### *di Mauro Gandini* ...................

### *Il laser nella stampa*

Da oltre dieci anni le stampanti laser sono di uso comune e vengono utilizzate tutti i giorni da parecchi milioni di persone. La tecnologia delle stampanti laser si è evoluta nel tempo rendendole capaci di eseguire dalla semplice stampa di testi con un limitato set di caratteri alla stampa di immagini con una definizione sempre maggiore e un dettaglio ormai quasi paragonabile alla stampa.

Le pietre miliari della storia di questa tecnologia sono state prima di tutto i linguaggi di descrizione per la riproduzione di immagini e testi di alta qualità, poi la differente grandezza dei punti riprodotti, infine, il passaggio ad una maggior risoluzione (dai classici 300 punti per pollice ai 600 punti)

Da tempo si studiava una naturale evoluzione di questa tecnologia che permettesse anche la stampa a colori, ma fino ad ora, nessuno si era mai cimentato nel presentare un prodotto commerciale. Il problema principale consiste nel sincronizzare le differenti parti della stampante in modo da ottenere una perfetta sovrapposizione dei quattro colori primari necessari alla riproduzione di immagini a colori.

In una stampante laser un raggio laser viene pilotato da un circuito elettronico collegato ad un'interfaccia che a sua volta riceve gli impulsi dal computer. Questo raggio laser va a colpire la superficie di un cilindro sensibile alla luce che viene così polarizzato elettrostaticamente in alcuni punti. Facendo passare la superficie di questo cilindro prima in un serbatoio contenente delle polvere nera (toner) e subito dopo su un foglio di carta, dapprima esso attirerà per elettrostaticità la polvere, successivamente la stessa polvere sarà depositata per la stessa ragione sul foglio di carta. Prima di uscire dalla stampante, il foglio verrà fatto passare nelle vicinanze di un cosiddetto «fonditore» che attraverso un'elevata temperatura consentirà di fissare il toner sulla carta in maniera definitiva.

Nel caso di una stampa a colori, si tratterà di ripetere tale processo quattro

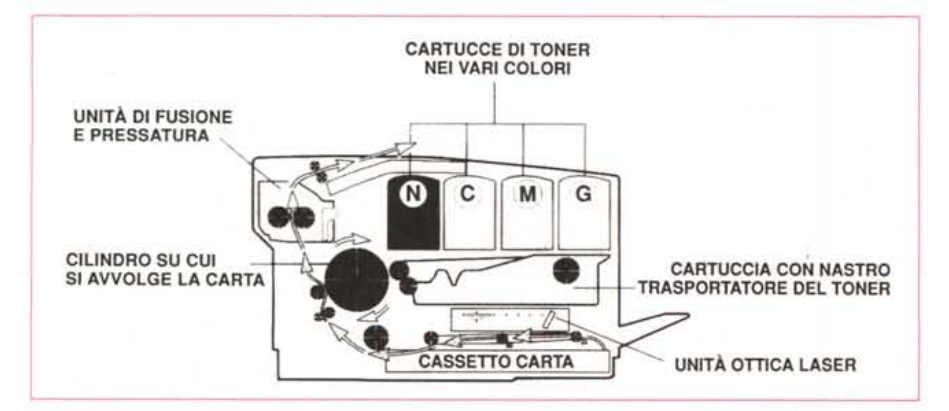

Ecco come funziona una stampante laser a colori: la carta parte dal cassetto e si avvolge sul tamburo che è solidale con un nastro sul quale a turno viene depositato il toner dei differenti colori. Dopo il quarto passag*gio il foglio passa in un fonditore che pressa anche il toner sul foglio.*

volte, una per ogni colore primario (Cyan, Giallo, Magenta e Nero). I primi tentativi fatti di mettere in linea quattro cilindri in grado ognuno di depositare un colore su un foglio di carta che veniva fatto passare su di essi, non hanno dato i risultati sperati. I prototipi di tale tipo presentavano grossi problemi di registro: ogni colore doveva sovrapporsi agli altri con assoluta precisione, ma in pratica ciò non accadeva per la complessità meccanica dell'apparato. Infatti si trattava di mettere in perfetto sincronismo ben cinque elementi in movimento: la carta e i quattro rulli che dovevano depositare i quattro toner nei differenti colori. Naturalmente non bisognava dimenticare le dimensioni fisiche della stampante che non potevano essere di molto superiori a quelle di una normale stampante laser: mettere quattro stampanti laser in linea, una dopo l'altra, portava a ingombri tendenzialmente mostruosi.

E pensiamo che probabilmente poteva anche nascere un problema di memoria: infatti le stampanti laser devono avere sempre in memoria RAM tutto il contenuto della pagina poiché quando la carta viene caricata dal cassetto di alimentazione, per essere sottoposta al trasferimento del toner da parte del cilindro, tutti i dati devono essere trasferiti alla massima velocità per poter pilotare il raggio laser che in unico ciclo andrà a sensibilizzare il rullo stesso. Ora, moltiplicando per quattro, bisognava in pratica moltiplicare per quattro anche la memoria, una delle componenti che attualmente risulta essere tra le più costose.

### *Laser a colori*

Il problema è stato risolto mediante due soli elementi in movimento: una specie di largo nastro fotosensibile sul quale si deposita il toner e un cilindro su cui ruota il foglio di carta.

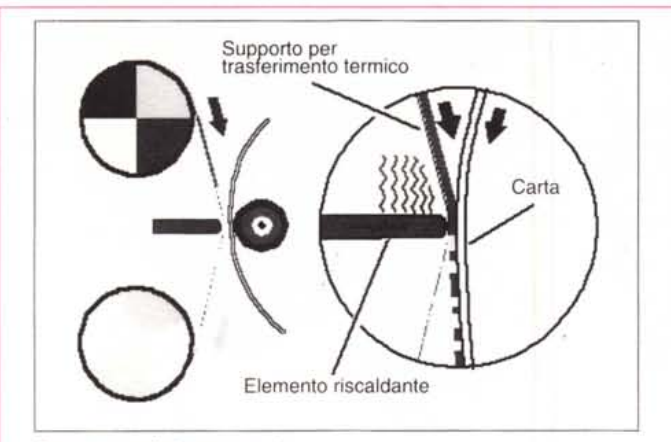

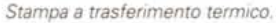

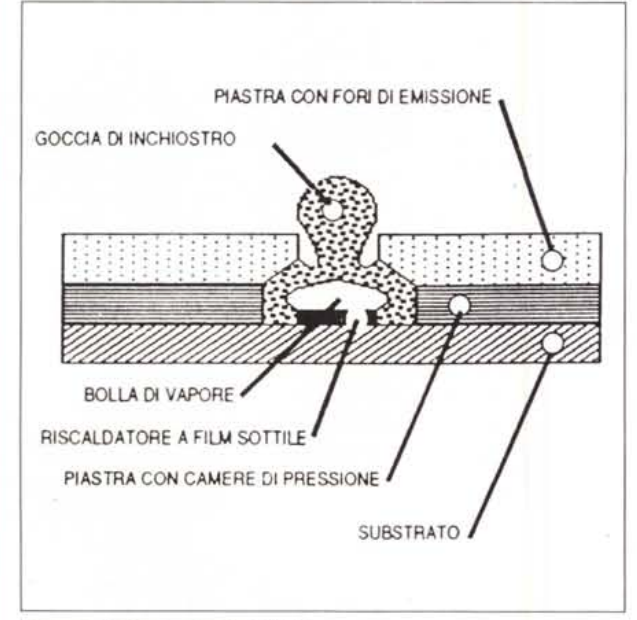

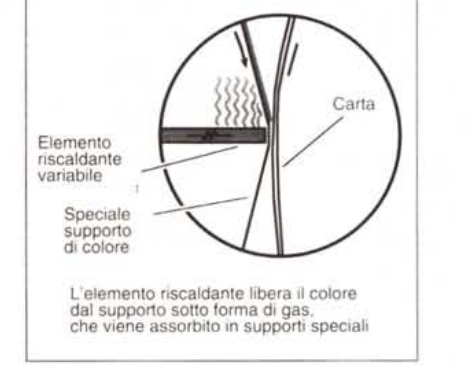

*Stampa a sublimazione del colore.*

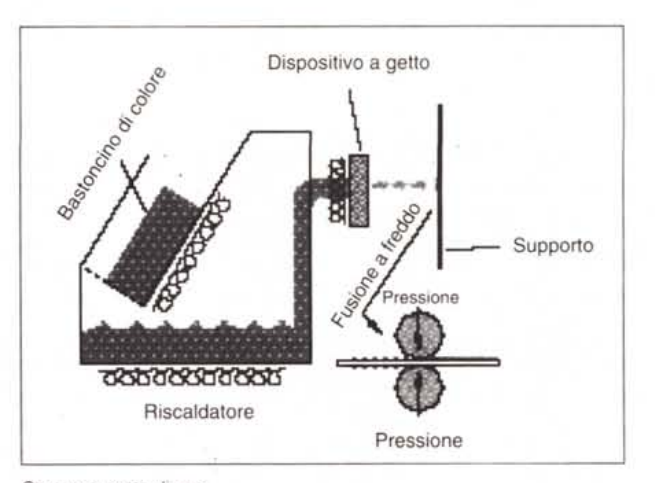

*Stampa a getto di cera.*

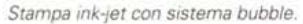

Inizialmente l'immagine originale viene scomposta in quattro immagini ognuna delle quali riproduce le aree interessate dai quattro colori di base. I quattro file vengono memorizzati temporaneamente su un hard disk interno fin quando la fase di stampa vera e propria sia stata portata a termine.

Alla partenza il foglio di carta si avvolge sul cilindro: questa operazione consente di avere il foglio assolutamente in posizione fissa e solidale con il nastro che ruota appoggiandosi appunto al cilindro stesso. A questo punto il nastro

*Ecco alcuni sistemi di stampa (illustrazioni tratte dalla Guida al Mercato delle Stampanti edita da Assoprint!.*

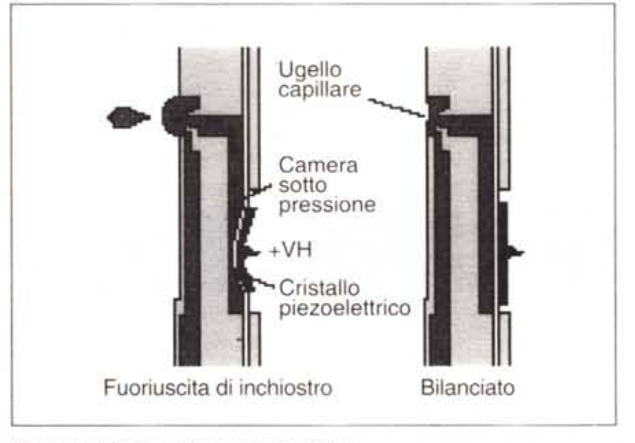

*Stampa ink-jet con sistema piezoelettrico.*

viene caricato elettrostaticamente dal raggio laser per la componente dell'immagine relativa al giallo: continuando nella sua corsa, il nastro incontra i quattro serbatoi di toner dei quattro colori primari e naturalmente quello del giallo sarà il primo ad avvicinarsi e a depositare il suo toner colorato sulla superficie del nastro.

La superficie del nastro è ora pronta per entrare in contatto con la carta e trasferire il suo contenuto: cosa che avviene regolarmente e che subito è seguita da una procedura di pulizia fisica ed elettrostatica del nastro stesso. Finito questo primo giro con il giallo, il nastro è ora pronto per ripetere il procedimento con il magenta, cyan e nero. Finito anche il trasferimento del nero viene attivato il sistema di espulsione del foglio: come molti sapranno, in questa fase di una normale stampante laser il foglio attraversa un fonditore che attraverso la fusione del toner consente

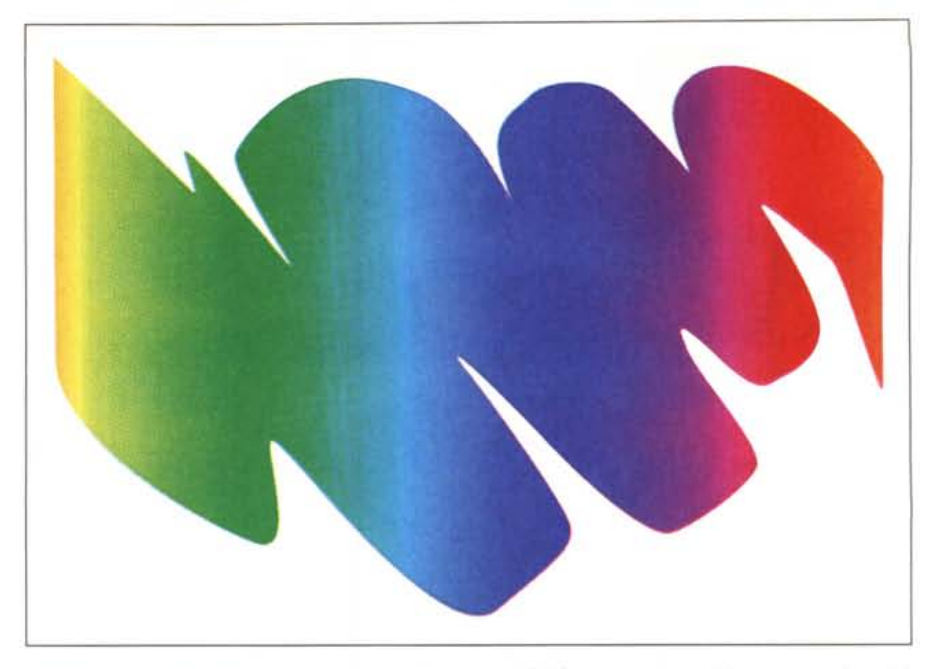

Esempio di stampa eseguita con la stampante laser a colori QMS 1000: da notare la buona esecuzione del*le sfumature da un colore ad un altro.*

## **La sinlesi soHraHiva**

Buona parte degli attuali sistemi di stampa adotta il cosiddetto sistema di sintesi sottrattiva, contrapposto alla sintesi additiva utilizzata per esempio nella televisione. In pratica la sintesi sottrattiva parte dal colore bianco, che ricordiamo essere la luce completamente riflessa, <sup>e</sup> sottraendo i tre colori base ciano (azzurro chiaro tendente al verdel. giallo, magenta (una specie di rosa con tendenze violacee) arriva al nero. La sintesi additiva agisce esattamente al contrario partendo dal nero e aggiungendo gli altri tre colori base (che nascono dai tre incroci dei precedenti) blu, rosso e verde fino al raggiungimento del bianco. Mentre in questo secondo caso, partendo dal nero si riesce ad arrivare al bianco perfetto, nella sintesi sottrattiva che ci interessa esaminare, dopo molte prove, per il suo utilizzo in fase di stampa, si è deciso in tutti i casi di aggiungere anche il nero. Infatti anche unendo esattamente i tre colori cyan, giallo e magenta, si otteneva al massimo un marrone molto scuro, ma mai il nero pieno. Così l'aggiunta del nero ed eventuali sue retinature ha consentito di dare maggior corpo ai colori e alle sfumature oltre che pienezza alle ombre. Questo sistema nella prassi di stampa tradizionale viene quindi chiamato quadricromia, proprio per l'uso dei tre colori più il nero.

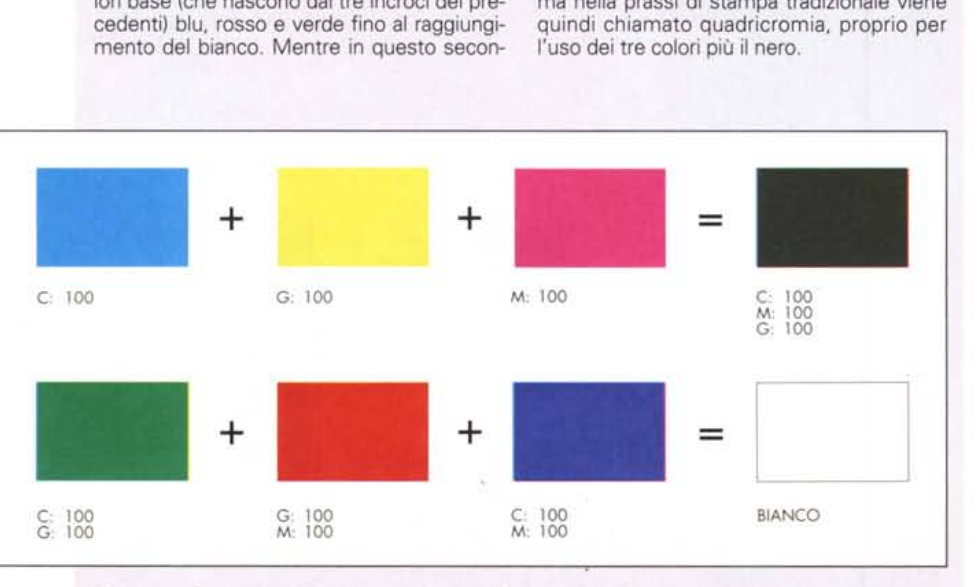

*Ecco come funzionano la sintesi sottrattiva* e *la sintesi additiva. Non abbiamo voluto correggere il risul*tato della somma dei colori di sintesi sottrattiva proprio per dimostrare che la somma dei tre non dà un *nero perfetto con i normali sistemi di stampa.*

all'immagine riprodotta di fissarsi definitivamente sul foglio. Anche nel caso della stampa a colori è necessaria questa fase prima dell'espulsione del foglio, tuttavia essa ha il doppio carattere di fusione e pressatura del toner sulla carta. La nostra stampa è pronta.

Come abbiamo visto è possibile realizzare la stampa a colori attraverso la tecnologia laser con due soli elementi in movimento solidale tra loro.

### *La qualità di stampa*

Le prove di stampa mostrano una buona qualità dal punto di vista del colore, un po' meno da quello della definizione. Abituati come siamo a stampanti laser da 300 punti per pollice con ottimizzazione, oppure a stampanti da 600 punti per pollice, l'utilizzo di una stampante come la OMS ColorScript Laser 1000 può forse deludere un po'. Tuttavia se la confrontiamo con le altre stampanti a colori di certo essa non delude, essendo in linea qualitativa con stampanti che adottano la tecnologia del trasferimento termico.

Per quanto riguarda altri aspetti qualitativi, diremo che non ci si può lamentare: nella stampa del testo in nero, il suo comportamento è identico a qualsiasi altra stampante laser da 300 punti per pollice. Inoltre, rispetto alle altre stampanti a colori, la stampa risulta essere più solida dal punto di vista meccanico: in pratica, appena uscito un foglio stampato da una stampante a colori a getto d'inchiostro, dovremmo usare una certa cura nel maneggiarlo per alcuni minuti, mentre il procedimento di fissaggio meccanico a caldo della stampante laser consente di maneggiare la copia appena fatta con minori attenzioni.

La velocità di esecuzione della stampa arriva a due copie a minuto (più naturalmente il tempo di analisi e suddivisione del documento in quattro file relativi ai colori primari). Avendo meno parti in movimento di altre stampanti a colori, questa laser è in grado di produrre senza problemi oltre 5000 copie al mese.

La stampante ColorScript Laser 1000 della OMS (come altre di questa casa) viene fornita con un interpreter, denominato Crown, di buona qualità, in grado di emulare il PostScript Level 1 e 2 ed il PLC V della Hewlett-Packard.

### */I costo del colore*

Ovviamente abbiamo lasciato per ultime le dolenti note: il prezzo di listino della nuova stampante OMS è di ben 12.500 dollari, il che si traduce in oltre 20 milioni al cambio, ma che in pratica porterà il prezzo il Italia ad essere superiore ai 23-24 milioni. Certo il costo della OMS è ragguardevole. La speranza è che questo genere di stampanti possano gradatamente essere viste come sostitutive delle comuni laser in bianco e nero: il quantitativo potrebbe quindi agire come grosso incentivo alla riduzione dei prezzi durante i prossimi anni.

*Esempio di test colore eseguito con una stampante/copiatrice Canon CLC IO.*

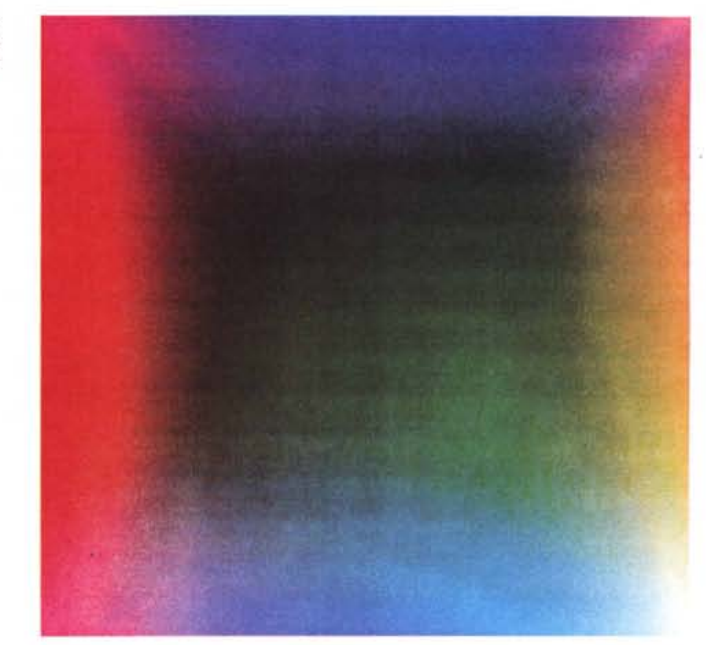

Ciò che bisogna esaminare con attenzione è l'uso al quale si intende destinare questa stampante. Essa ha infatti la caratteristica di avere costi variabili a seconda della quantità di colore presente nella pagina. Per stampe in bianco e nero il divario con una normale stampante in bianco e nero è di circa il 25% in più; per quelle a colori può variare notevolmente in base alla tecnologia

La qualità di stampa è ancora sufficiente? La tecnologia può, dopo alcuni decenni di incontrastato dominio della quadricromia, offrire qualcosa di meglio? Da alcuni anni i ricercatori si sono posti questa domanda e stanno lavorando al progetto dell'HiFi Color. Volendo fare un paragone, la quadricromia sta alla attuale 1V a colori come l'HiFi Color sta alla televisione ad Alta Definizione.

Il problema non è certo quello di sostituire a breve l'attuale tecnologia di stampa con una tecnologia più evoluta, ma solo dare la possibilità, quando necessario, di stampare materiali con una qualità maggiore di quanto possibile attualmente. Inizialmente quindi non si tratterà di una tecnologia con applicazioni di massa e quindi i costi saranno maggiori della normale quadricromia.

Già nel 1994 potremo vedere presentati i primi sistemi per la preparazione di materiali e per la stampa in HiFi Color: in effetti la stampa ad alta qualità non è una vera novità. Già da tempo infatti si realizzano stampe di qualità utilizzando fino ad oltre 20 colori (per esempio, non sono pochi i casi di banconote stampate a 12 e più colori). La novità sta nel fatto di creare qualcosa che possa rassomigliare ad uno standard e che quindi possa essere adottato universalmente.

I miglioramenti da attuare nascono dalla

## **HiFi Color**

impossibilità di creare i tre colori base della sintesi sottrattiva in maniera sufficientemente pura: così la pigmentazione del magenta o del cyan o del giallo non sono mai perfette e pure al 100% e da qui nasce la necessità in quadricromia di utilizzare il nero per dare corpo alle sfumature e alle ombre. Se fosse possibile ottenere colori puri, l'aggiunta del nero non sarebbe necessaria.

Una volta compreso ciò, è nata la quadricromia, ma in seguito gli studi sono proseguiti fino a giungere alle scoperte di un tedesco, Harald Kupper, che ha fissato in sette (o otto per essere più precisi) il numero dei colori necessari per ottenere un nuovo sistema cromatico di riproduzione (Herr Kupper detiene già un certo numero di brevetti in questo campo). Il numero di sette colori non è naturalmente arbitrario, ma nasce dallo studio della possibilità di creare ogni possibile colore non assommando quattro colori come succede ora, ma solo tre.

Ciò consente innanzi tutto di avere meno problemi di sovrapposizione di retini e quindi di creazione del fastidioso effetto Moiré, che in pratica, poco o tanto, è presente in ogni immagine stampata in quadricromia. Per ottenere ciò Herr Kupper ha scoperto che sono necessari due colori acromatici (nero e bianco) e sei cromatici (i classici cyan, giallo e ma-

genta a cui vanno aggiunti l'arancio, il viola e il verde). La classica ruota cromatica infatti è composta da questi colori e dalle varie sfumature di passaggio da uno all'altro.

In pratica avremo quindi bisogno per generare ogni colore di due colori cromatici (infatti ogni colore appare sulla ruota cromatica come una sfumatura tra un colore della stessa e il successivo) più naturalmente il nero per identificare la «luminosità» dello stesso.

Il nuovo sistema di stampa inoltre dovrebbe adottare convenzioni nuove nella ricostruzione dei retini con cui operare così al posto di avere punti di differente grandezza spaziati equamente, potremmo avere punti di grandezza uniforme, ma spaziati in maniera differente.

Dal punto di vista del computer, questo dovrebbe portare ad avere una grandezza dei file relativi alle selezioni di stampa delle immagini decisamente più contenuta delle attuali. Per concludere, possiamo ipotizzare che ci vorrà ancora un po' di tempo poiché questa tecnica avrà bisogno di strumenti nuovi per poter decollare: per quanto riguarda la tecnologia dei computer essa è già in grado oggi di fornire la potenza necessaria ed è quindi già in grado di fornire gli strumenti di elaborazione necessari al supporto di questa nuova tecnologia di stampa ad alta qualità.

di stampa ed alla quantità di colore contenuta nella pagina stampata. Se il colore viene utilizzato in maniera saltuaria (es. piccole immagini, titoli in colore, ecc.) il costo della stampante laser può essere fino a otto volte inferiore, mentre per una pagina completamente a colori può balzare ad un 30% in più. Ricor-

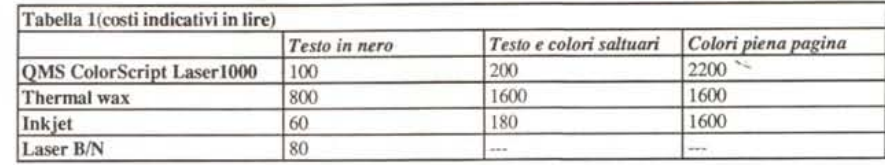

Tabella riassuntiva dei costi copia che tiene naturalmente conto dei soli materiali di consumo, ma non del costo iniziale della stampante.

### Tabella<sub>2</sub> Tecnologia Velocità Costo d'acquisto Costi operativi Qualit' delle immagini Trasferimento termico Lenta Medic Costoso Alta saturazione, buono esecuzione delle ombre Getto inchiostro (liquido) Lenta Basse Economico per campiture non estesa, **Ruona** saturazione costoso per campiture estese Getto inchiastro (solido) Lenta  $M$ adia Economico per campiture non estese. Alta saturazione costoso per campiture estese Elettrofotografico Veloce Alto Non molto costoso per campiture non estese, Buona saturazione costoso per campiture estese Matrice di punti Molto lento Molto Ratto Economico Bassa qualit Molto Alto Sublimatione Molto lenta Costoso Ottima per fotografie. meno per il testo

Tabella di comparazione delle differenti tecnologie di stampa a colori (fonte: Color Business Report).

ħ

īz

İs

Tahalla riassuntiva dai nro a contro delle differenti tecnologie di stampa a colori Ifonte: Color Business Report).

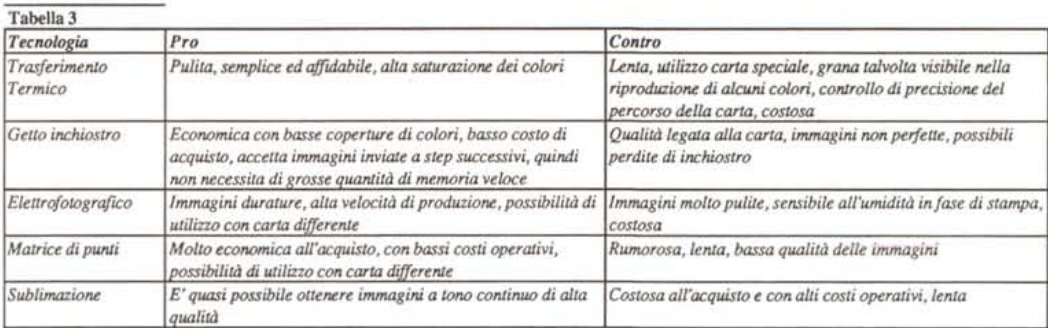

diamo che la stampante laser utilizza carta comune, al contrario di stampanti che normalmente necessitano di carta speciale tendenzialmente piuttosto costosa.

Come possiamo vedere dalla tabella indicativa dei costi copia relativa ai so-Ħ costi di materiali di consumo pubblicata in queste pagine e considerando una produzione di cirса 1000 соpie al mese docudi menti con testo in nero e

saltuarie parti in colore, dopo dodici mesi di eserčizio, probabilmente avremo recuperato i soldi spesi per l'acquisto di una stampante laser a colori. Nel caso di documenti contenenti immagini a colori di grande formato, rischiamo invece di superare parecchio il costo copia di altre tecnologie di stampa a colori.

### Conclusioni

Senza dubbio la stampa laser a colori si avvia a divenire matura ed è quindi auspicabile che anche i prezzi, come è sempre successo, possano diventare sempre più abbordabili in breve tempo. Complice anche l'arrivo sul mercato di altri modelli che, portando un sano vento di concorrenza, possano abbattere prezzi e costi abbastanza velocemente.

Altro elemento da considerare sono le avanzate caratteristiche delle stampanti laser monocromatiche: ciò potrebbe condurre a breve ad ulteriori miglioramenti anche nella definizione delle immagini a colori.

Questi potrebbero essere i fattori principali per il passaggio definitivo alla stampa laser anche nel campo del colore e l'abbandono di altre tecnologie che pur avendo dato un notevole contributo nella nascita e sviluppo delle stampanti a colori potrebbero non essere più in grado di evolversi in maniera economirae camente interessante.

# • coprocessore matematico •<br>1  $\mathbf{A}$ • u<br>İľ

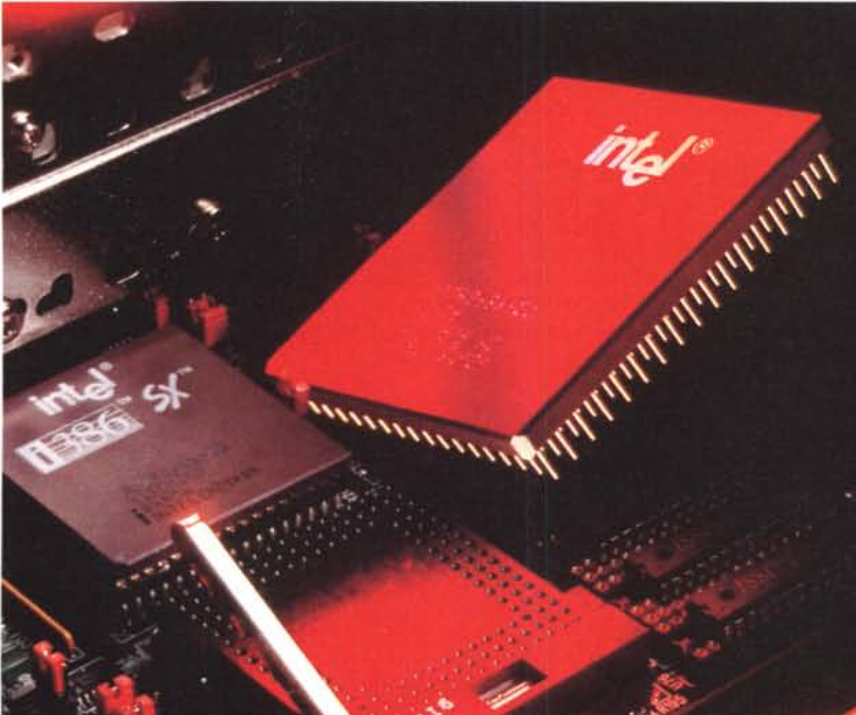

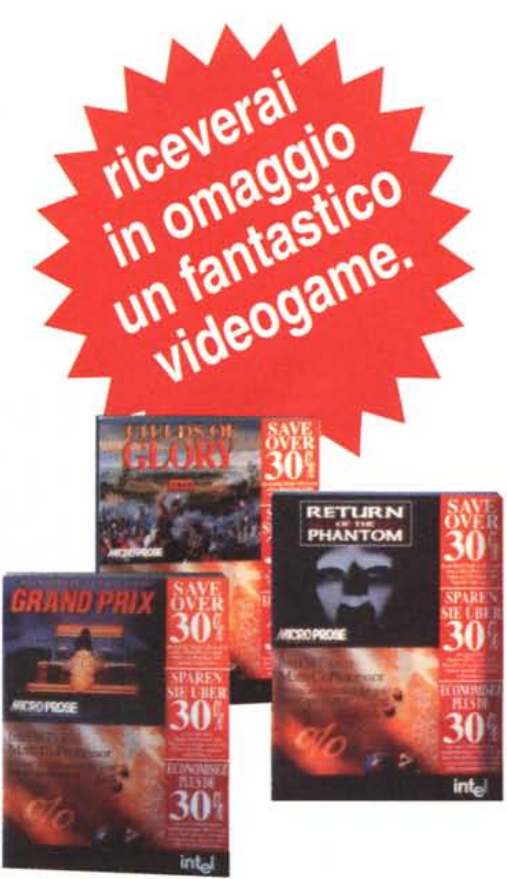

**1350404** Mathco 387DX + Grandprix game

**1350405** Mathco 387DX + Return of the Phantom game

**1350406** Mathco387DX + Fields of glory game

# **lit 160.000**

**1350407** Mathco 387DX-33 + Grandprix game

**1350408** Mathco 387DX-33 + Retum of the Phantom game

**1350409** Mathco 387DX-33 + Fields of glory game

# **lit 160.000**

**1350410** Mathco 6 pack (include: 3 Mathco 387DX e 3 diversi giochi, 3 Mathco 387SX-33 e 3 diversi giochi)

# **lit 850.000**

INGRAMMICRO Spa: via Roma 74 - Cassina De'Pecchi (Mi) *Telefono 02.957961 - Telefax 02.95796401*

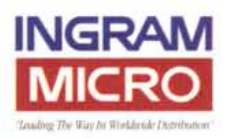